It is now possible to give a special discount for orders placed by EDI. This will appear as an additional line on the order.

In the customer record, on the discounts tab there is a new page called EDI.

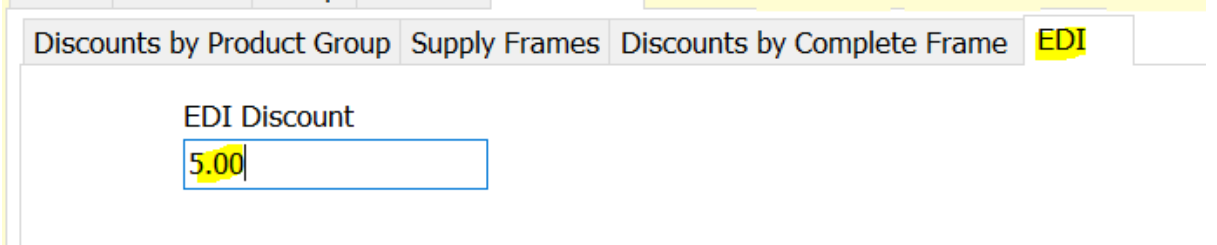

Here set the discount percentage to be used.

When an EDI order is then processed for this customer, the discount is applied.

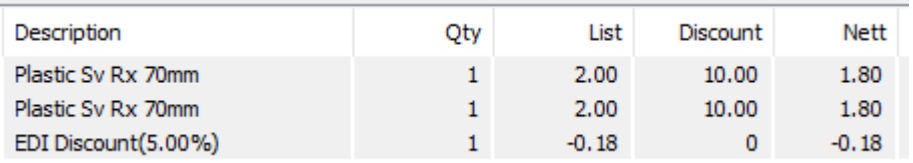